*Inverters Formulas...* 1/8

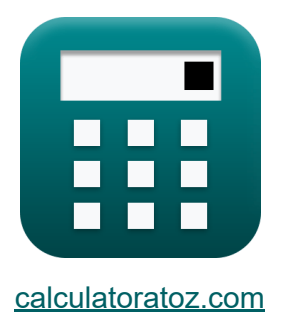

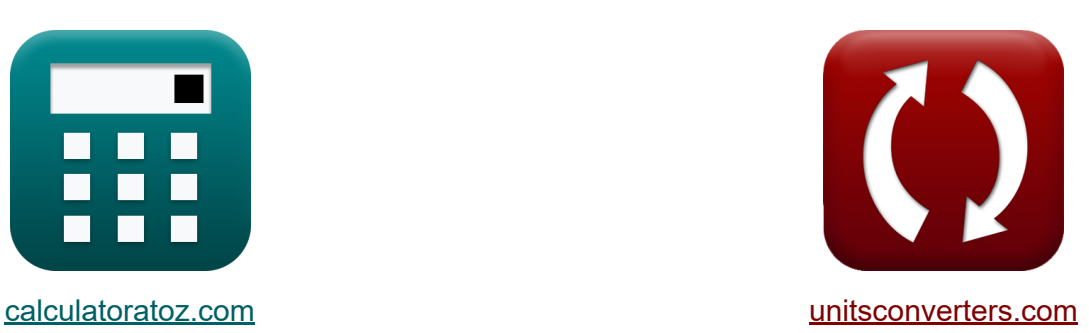

# **Wechselrichter Formeln**

Beispiele!

[Rechner!](https://www.calculatoratoz.com/de) Beispiele! [Konvertierungen!](https://www.unitsconverters.com/de)

Lesezeichen **[calculatoratoz.com](https://www.calculatoratoz.com/de)**, **[unitsconverters.com](https://www.unitsconverters.com/de)**

Größte Abdeckung von Rechnern und wächst - **30.000+ Rechner!** Rechnen Sie mit einer anderen Einheit für jede Variable - **Eingebaute Einheitenumrechnung!**

Größte Sammlung von Maßen und Einheiten - **250+ Messungen!**

Fühlen Sie sich frei, dieses Dokument mit Ihren Freunden zu TEILEN!

*[Bitte hinterlassen Sie hier Ihr Rückkoppelung...](https://docs.google.com/forms/d/e/1FAIpQLSf4b4wDgl-KBPJGChMJCxFlqrHvFdmw4Z8WHDP7MoWEdk8QOw/viewform?usp=pp_url&entry.1491156970=Wechselrichter%20Formeln)*

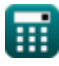

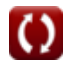

## **Liste von 10 Wechselrichter Formeln**

### **Wechselrichter**

### **Serienresonanter Wechselrichter**

**1) Maximale Ausgangsfrequenz für bidirektionale Schalter** 

$$
f_{\rm m} = \frac{1}{2 \cdot t_{\rm off}}
$$
\n
$$
f_{\rm m} = \frac{1}{2 \cdot t_{\rm off}}
$$
\n
$$
f_{\rm m} = \frac{1}{2 \cdot 2s}
$$
\nRechner  $\text{offmen } \mathbb{Z}$ 

**2) Maximale Ausgangsfrequenz für unidirektionale Schalter** 

**[Rechner öffnen](https://www.calculatoratoz.com/de/maximum-output-frequency-for-unidirectional-switches-calculator/Calc-10216)** 

$$
\begin{aligned} \textbf{fx} \boxed{\mathrm{f}_\mathrm{m} = \frac{1}{2 \cdot \left( \mathrm{t_{off}} + \left( \frac{\pi}{\mathrm{f_o}} \right) \right)}} \\ \textbf{ex} \boxed{0.234643 \mathrm{Hz} = \frac{1}{2 \cdot \left( 2 \mathrm{s} + \left( \frac{\pi}{24 \mathrm{Hz}} \right) \right)}} \end{aligned}
$$

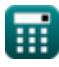

*Inverters Formulas...* 3/8

**3) Resonanzfrequenz für unidirektionale Schalter** 

$$
\begin{aligned} \mathbf{f}_\mathrm{o} &= \left(\left(\frac{1}{L \cdot C}\right) + \left(\frac{R^2}{4 \cdot L^2}\right)\right)^{0.5} \\ \mathbf{f}_\mathrm{o} &= \left(23.86868 \text{Hz} = \left(\left(\frac{1}{0.57 \text{H} \cdot 0.2 \text{F}}\right) + \left(\frac{(27 \Omega)^2}{4 \cdot (0.57 \text{H})^2}\right)\right)^{0.5}\right) \end{aligned}
$$

**4) Zeitpunkt, an dem der Strom für unidirektionale Schalter maximal wird R.** 

$$
\boldsymbol{\kappa}\!\left(\!\mathrm{t_{r}}=\left(\frac{1}{\mathrm{f_{\mathrm{o}}}}\right)\cdot a\tan\!\left(\frac{\mathrm{f_{\mathrm{o}}}\cdot2\cdot\mathrm{L}}{\mathrm{R}}\right)\!\right)
$$

$$
\textbf{ex } 0.033001 \textbf{s} = \left(\frac{1}{24 \text{Hz}}\right) \cdot a \tan\left(\frac{24 \text{Hz} \cdot 2 \cdot 0.57 \text{H}}{27 \Omega}\right)
$$

### **Einphasen-Wechselrichter**

**5) RMS-Ausgangsspannung für Einphasen-Wechselrichter** 

$$
V_{\rm rms} = \frac{V_{\rm i}}{2}
$$
\n
$$
ex \boxed{112.5 \text{V} = \frac{225 \text{V}}{2}}
$$

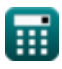

**[Rechner öffnen](https://www.calculatoratoz.com/de/time-when-current-becomes-maximum-for-unidirectional-switches-calculator/Calc-10210)** 

### **6) RMS-Wert der Grundschwingungskomponente der Spannung für Halbbrücke**

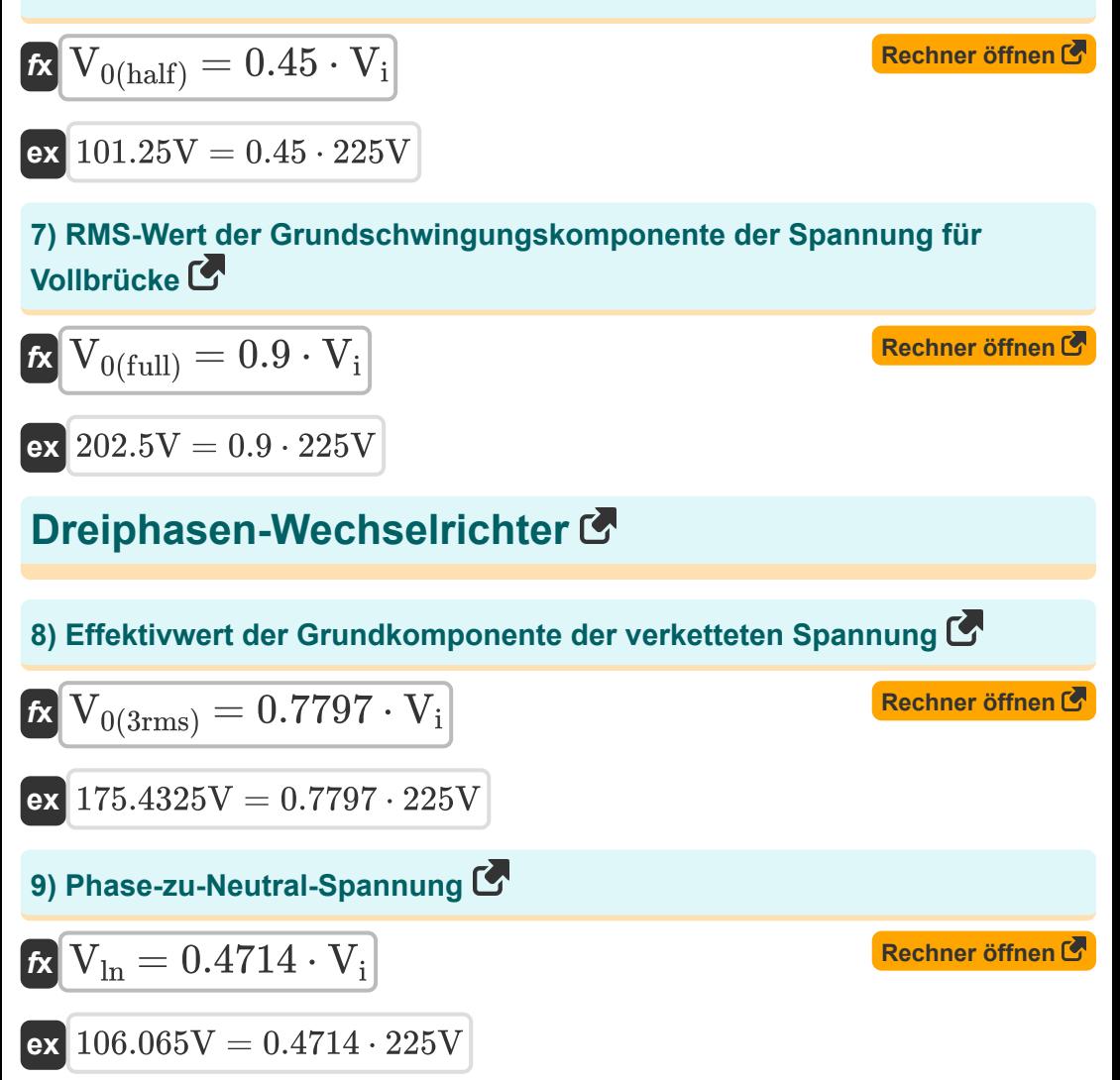

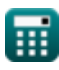

### **[Rechner öffnen](https://www.calculatoratoz.com/de/line-to-line-rms-voltage-calculator/Calc-10200)  10) Verkettete RMS-Spannung**  $f_{\mathbf{X}}$   $\overline{\mathrm{V}}_\mathrm{ll} = 0.8165\cdot \overline{\mathrm{V}}_\mathrm{i}$  $\overline{\text{ex}}$  183.7125V =  $0.8165 \cdot 225$ V

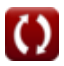

### **Verwendete Variablen**

- **C** Kapazität *(Farad)*
- **f<sup>m</sup>** Spitzenfrequenz *(Hertz)*
- **f<sup>ο</sup>** Resonanzfrequenz *(Hertz)*
- **L** Induktivität *(Henry)*
- **R** Widerstand *(Ohm)*
- **toff** Ausschaltzeit des Thyristors *(Zweite)*
- **t r** Zeit *(Zweite)*
- **V0(3rms)** Grundkomponenten-Effektivspannung *(Volt)*
- **V0(full)** Grundkomponentenspannung Vollwelle *(Volt)*
- **V0(half)** Halbwelle der Grundkomponentenspannung *(Volt)*
- **V<sup>i</sup>** Eingangsspannung *(Volt)*
- **Vll** RMS-Ausgangsspannung von Leitung zu Leitung *(Volt)*
- **Vln** Spannung zwischen Leitung und Neutralleiter *(Volt)*
- **Vrms** RMS-Ausgangsspannung *(Volt)*

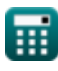

### **Konstanten, Funktionen, verwendete Messungen**

- Konstante: **pi**, 3.14159265358979323846264338327950288 *Archimedes' constant*
- Funktion: **atan**, atan(Number) *Inverse trigonometric tangent function*
- Funktion: **tan**, tan(Angle) *Trigonometric tangent function*
- Messung: **Zeit** in Zweite (s) *Zeit Einheitenumrechnung*
- Messung: **Frequenz** in Hertz (Hz) *Frequenz Einheitenumrechnung*
- Messung: **Kapazität** in Farad (F) *Kapazität Einheitenumrechnung*
- Messung: **Elektrischer Widerstand** in Ohm (Ω) *Elektrischer Widerstand Einheitenumrechnung*
- Messung: **Induktivität** in Henry (H) *Induktivität Einheitenumrechnung*
- Messung: **Elektrisches Potenzial** in Volt (V) *Elektrisches Potenzial Einheitenumrechnung*

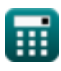

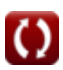

### **Überprüfen Sie andere Formellisten**

- **Chopper Formeln**
- **Konverter Formeln**
- **DC-Antriebe Formeln**
- **Wechselrichter Formeln**
- **Siliziumgesteuerter Gleichrichter Formeln**
- **Schaltregler Formeln**
- **Transistorgeräte Formeln**
- **Unkontrollierte Gleichrichter Formeln**

Fühlen Sie sich frei, dieses Dokument mit Ihren Freunden zu TEILEN!

### **PDF Verfügbar in**

[English](https://www.calculatoratoz.com/PDF/Nodes/2413/Inverters-Formulas_en.PDF) [Spanish](https://www.calculatoratoz.com/PDF/Nodes/2413/Inverters-Formulas_es.PDF) [French](https://www.calculatoratoz.com/PDF/Nodes/2413/Inverters-Formulas_fr.PDF) [German](https://www.calculatoratoz.com/PDF/Nodes/2413/Inverters-Formulas_de.PDF) [Russian](https://www.calculatoratoz.com/PDF/Nodes/2413/Inverters-Formulas_ru.PDF) [Italian](https://www.calculatoratoz.com/PDF/Nodes/2413/Inverters-Formulas_it.PDF) [Portuguese](https://www.calculatoratoz.com/PDF/Nodes/2413/Inverters-Formulas_pt.PDF) [Polish](https://www.calculatoratoz.com/PDF/Nodes/2413/Inverters-Formulas_pl.PDF) [Dutch](https://www.calculatoratoz.com/PDF/Nodes/2413/Inverters-Formulas_nl.PDF)

*10/23/2023 | 10:31:45 PM UTC [Bitte hinterlassen Sie hier Ihr Rückkoppelung...](https://docs.google.com/forms/d/e/1FAIpQLSf4b4wDgl-KBPJGChMJCxFlqrHvFdmw4Z8WHDP7MoWEdk8QOw/viewform?usp=pp_url&entry.1491156970=Wechselrichter%20Formeln)*

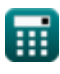